## Samsung Logo High Resolution

This is likewise one of the factors by obtaining the soft documents of this **Samsung Logo High Resolution** by online. You might not require more epoch to spend to go to the books instigation as with ease as search for them. In some cases, you likewise pull off not discover the statement Samsung Logo High Resolution that you are looking for. It will entirely squander the time.

However below, taking into account you visit this web page, it will be so enormously simple to acquire as without difficulty as download lead Samsung Logo High Resolution

It will not allow many times as we tell before. You can attain it even though work something else at house and even in your workplace. hence easy! So, are you question? Just exercise just what we come up with the money for under as capably as evaluation Samsung Logo High Resolution what you similar to to read!

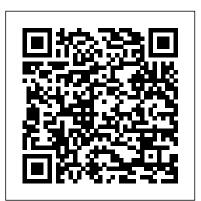

InfoWorld "O'Reilly Media, Inc."
The growing but still evolving success of the Android platform has ushered in a second

mobile technology "gold rush" for app developers. Google Play and Amazon Appstore for Android apps has become the second go-to apps eco for today's app developers. While not yet as large in terms of number of apps as iTunes, Google Play and Amazon Appstore have so many apps that it has become increasingly difficult for new apps to stand out in the crowd. Achieving consumer awareness and sales longevity for your Android app requires a lot of organization and some strategic planning. Written for today's Android apps developer or

apps development shop, this new and improved book from Apress, The Business of Android Apps Development, Second Edition, tells you today's story on how to make money on Android apps. This book shows you how to take your app from idea to design to development to distribution and marketing your app on Google Play or Amazon Appstore. This book takes you step-by-step through cost-effective marketing, public relations and sales techniques that have proven successful for professional Android app creators and indie shops—perfect for

even shows you how to get interest from venture capitalists and how they view a successful app vs. the majority of so-so to unsuccessful apps in Android. No prior business knowledge is required. This is the book you wish you had read Work for You 9. Getting The Word Out 10. before you launched your first app! What you 'Il After You Have A User Base learn How to take your app from idea to design to development to distributing and marketing your app on Google Play or Amazon Appstore How do Venture Capitalists validate new App Ideas, and use their techniques. How to monetize your app: Freemium, ads, in-app purchasing and more What are the programming tips and tricks that help you sell your app How to optimize your app for the marketplace How to marketing your app How to listen to your customer base, and grow your way to greater revenue Who this book  $\frac{1}{Navigate without touch}$ . Use Air Gestures with is for This book is for those who have an idea for an app, but otherwise may know relatively little about entrepreneurship, app development, or even business in general. You should be able to pick up this book and feel like someone is holding your hand as they go through the process of evaluating your idea, learning to code, placing your app in the marketplace, marketing your app, and finally, improving your app to meet the needs of your customer base. Table of Contents1. The Android Market: A Background 2. Making Sure Your App Will Succeed 3. Legal Issues:

independent developers on shoestring budgets. It Better Safe Than Sorry 4. A Brief Introduction to Android Development 5. Develop Apps Like a Pro 6. Making Money with Ads on Your Application 7. In-App Billing: Putting A Store in Your Application 8. Making App Marketplaces

HWM "O'Reilly Media, Inc."

Galaxy S4 is amazing right out of the box, but if you want to get the most of out your S4 or S4 Mini, start here. With clear instructions and savvy advice from technology expert Preston Gralla, you'll learn how to go online, play games, listen to music, watch movies & TV, monitor your health, and answer calls with a wave of your hand. The important stuff you need to know: Be connected. Browse the Web, manage email, and download apps through WiFi or S4's 3G/4G network. your hand, or scroll with your eyes using Smart Screen. Find new ways to link up. Chat, videochat, and add photos, video, or entire slideshows to text messages. Get together with Group Play. Play games or share pictures, documents, and music with others nearby. Create amazing images. Shoot and edit photos and videos—and combine images from the front and back cameras. Keep music in the cloud. Use Google Play Music to store and access tunes. Check your schedule. Sync the S4 with your Google and Outlook calendars.

HWM Penguin The bestselling guide to your new Samsung This book documents all the features and capabilities of Samsung Galaxy S10 device, approaching them from the point of view of a user who is intimidated by the technology and baffled by the documentation and online support that comes with the phones. All aspects of the suite of devices are covered, from setup and configuration, to extensive use of the phone features and capabilities: texting, emailing, accessing the Internet, maps, navigation, camera and video, social networking, taking pictures, watching movies. downloading apps, synching with a PC, and expanding the phone's potential with new software releases. The accessible and fun writing style provides clear direction and doesn't hinder the book's important content and coverage. Readers will keep this book close by, referring to it often as they explore the features of their new Samsung Galaxy S10 smartphone. Navigate your phone Use mobile data technology Send and receive messages Have fun with apps If you ' re baffled by the documentation and online support that comes with your phone, your solution is here! PC Mag In Easy Steps InfoWorld is targeted to Senior IT professionals. Content is segmented into Channels and Topic Centers. InfoWorld also celebrates people,

companies, and projects. Samsung Galaxy S22 For Dummies John Wiley & Sons A fascinating exploration of the history, development, and future of virtual reality, a technology with world-companies as Facebook, Google, and changing potential, written by awardwinning journalist and author David Ewalt, stemming from his 2015 Forbes cover story about the Oculus Rift and its creator Palmer Luckey. You' ve heard about virtual reality, seen the new gadgets, and read about how VR will be the next big thing. But you probably haven 't yet realized the possible. Ewalt looks at how extent to which this technology will change the way we live. We used to be bound to a physical reality, but new and what we can expect in the future. immersive computer simulations allow us to escape our homes and bodies. Suddenly anyone can see what it 's like to stand on the peak of Mount Everest. A person who can 't walk can ground reporting, Defying Reality experience a marathon from the perspective of an Olympic champion. And why stop there? Become a dragon relate to one another. and fly through the universe. But it 's not only about spectacle. Virtual and augmented reality will impact nearly every aspect of our lives—commerce,

medicine, politics—the applications are considers sources of innovation and infinite. It may sound like science fiction, but this vision of the future drives billions of dollars in business and is a top priority for such Sony. Yet little is known about the history of these technologies. In Defying Reality, David M. Ewalt traces sources of innovation lie, from the story from ancient amphitheaters to Cold War military laboratories, through decades of hype and failure, to Innovation models across a nineteen-year-old video game aficionado who made the impossible businesses are already using this tech to revolutionize the world around us. Writing for a mainstream audience as well as for technology enthusiasts, Ewalt offers a unique perspective on VR. With firsthand accounts and on-the-reading for advanced undergraduate, shows how virtual reality will change our work, our play, and the way we InfoWorld Apress This book provides an understanding of innovation models and why they are Welcome to the Galaxy Popular for important in the business context, and

how to apply business frameworks using real-world examples of innovation-led businesses. After providing a solid background to the key concepts related to innovation models, the book looks at why innovation takes place and where the corporate research to crowd-sourced and government-funded initiatives. manufacturing, services and government are explored, as well as measuring innovation, and the impact of design thinking and lean enterprise principles on innovation and sustainability-driven imperatives. Offering a truly comprehensive and global approach, Business Innovation should be core or recommended postgraduate, MBA and Executive Education students studying Innovation Management, Strategic Management and Entrepreneurship. Samsung Galaxy S6 for Dummies John Wiley & Sons both work and play, Android tablets

fill a useful niche between smartphone Get ready to soak it all in! and computer. Samsung 's Galaxy Tab Popular Photography "O'Reilly kicks it up a notch, offering both hardware and software technology beyond its competitors. Samsung enhances the basics—web, email, eReader, navigation, music, video, camera—and offers unique tools such as the Bixby assistant and the hightech S-Pen. Coupled with an envious design, Galaxy Tab is a formidable contender to other devices, offering features you won 't find anywhere else. Samsung Galaxy Tab For Dummies helps you take full advantage Samsung's latest version of its of everything this sweet device has to flagship smartphone will walk you offer. Whether you're looking to keep through every important function in touch with friends and family on social media, want a portable way to stay connected to your work, or desire to read the latest potboiler or catch-up with the latest streaming TV drama, the Galaxy Tab makes it possible—and this book shows you how. Set up and start using your new tablet Connect with email, video chat, and explore social media Play games, enjoy music, watch movies and streaming TV Browse digital magazines and enjoy ebooks A whole new galaxy awaits!

Media, Inc."

Your step-by-step roadmap to unlocking the full potential of your new Galaxy S22 Your new Samsung Galaxy S22 is packed with more features than you can count. So, how should you go about using this fantastic phone to its fullest? With some friendly and expert help from Samsung Galaxy S22 For Dummies! This book on and feature on the S22. Want to make a call or send an email? Samsung Galaxy S22 For Dummies will show you how to set up your accounts and contacts to help you stay in touch with your friends and family. More interested in playing some new games or using the latest app? Flip to the chapter on accessing the Google Play Store and grab your favorite downloads. You 'Il find step-by-step

descriptions, complete with helpful screenshots and pictures, to help you: Understand the home screen, buttons, and menus of your new phone so you can navigate it with ease Customize your phone with ringtones, wallpapers, lock screens, and widgets Improve your productivity with functional apps like Calendar and GPS Whether this is your first Samsung phone, or just the latest in a long line of them, Samsung Galaxy S22 For Dummies is your secret weapon to unlocking the full potential of one of the most powerful smartphones on the market today.

InfoWorld John Wiley & Sons The bestselling guide to getting the most out of your Android Samsung Galaxy S9 Samsung Galaxy S9 For Dummies documents all the features and capabilities of this popular smartphone, approaching them from the point of view of a user who is perhaps a bit baffled by the documentation and online support that comes with the phone. All aspects of the device are covered, from setup

and configuration, to extensive use of the new features and capabilities. Whether you're looking for approachable guidance on the basics like texting, e-mailing, and accessing the internet, or more advanced topics like downloading apps, synching with a PC, and expanding the phone 's potential with new software releases. this trusted resource covers it all. Take pictures, watch movies, and record videos Use maps and navigation Stay connected on social networking sites Make sense of software updates You'll want to keep this book close by, release. From texting, emailing, and referring to it often as you explore the accessing the Internet to taking features and functions of your new Samsung Galaxy S9 smartphone. HWM "O'Reilly Media, Inc." Get the most out of your Samsung Galaxy S8 smartphone! Whether you're seasoned in all things Samsung or get seized up at the thought of learning new technology, this no-nonsense guide makes it fast, easy, and fun to unlock everything your Galaxy S8 has to offer. Starting with the basics, like setup and configuration, and moving

on to more advanced topics, like expanding your phone's potential with new software releases, it leaves no stone unturned — offering really fun! you the clear and thorough guidance Samsung Galaxy Tab 10.1 For Dummies you need to make the most out of every feature and capability available in the Galaxy S8. There's a reason Samsung dominates the smartphone market — they design and manufacture an undeniably awesome product, and they just keep getting better with each new pictures, watching movies, and downloading apps, the instruction provided in Samsung Galaxy S8 For Dummies will help you become a Samsung samurai in a snap! Use your S8 to stay in touch with calls, text, social media, and email Offers step-by-step instructions for personalizing and securing your phone Helps you troubleshoot common problem Have fun downloading games and apps, watching videos, taking photos, and

much more Now get your Galaxy S8 out of its box and keep this book close by — things are about to get

John Wiley & Sons InfoWorld is targeted to Senior IT

professionals. Content is segmented into Channels and Topic Centers. InfoWorld also celebrates people, companies, and projects.

Samsung Galaxy S20 For Dummies Gibbs Smith

InfoWorld is targeted to Senior IT professionals. Content is segmented into Channels and Topic Centers. InfoWorld also celebrates people, companies, and projects.

InfoWorld John Wiley & Sons InfoWorld is targeted to Senior IT professionals. Content is segmented into Channels and Topic Centers. InfoWorld also celebrates people, companies, and projects. Samsung Galaxy Tabs For Dummies John Wiley & Sons Singapore's leading tech magazine gives its readers the power to decide with its informative articles and indepth reviews.

Popular Photography "O'Reilly Media, Inc." InfoWorld is targeted to Senior IT professionals. Content is segmented into Channels and Topic Centers. InfoWorld also celebrates people, companies, and projects. InfoWorld Lulu.com PCMag.com is a leading authority on technology, delivering Labs-based, independent reviews of the latest products and services. Our expert industry analysis and practical solutions help you make better buying decisions and get more from technology. Samsung Galaxy S10 For Dummies John Wiley & Sons Get the most out of the powerful new Samsung Galaxy S20 With its superfast refresh rate for seamless browsing and spectacularly enhanced camera—among many other goodies-there 's a lot to enjoy about Samsung Galaxy Tab 4 NOOK For your sleek new Samsung S20. Whether you 're a Samsung newbie or InfoWorld is targeted to Senior IT an upgrading customer, Samsung Galaxy S20 for Dummies is the perfect guide to the latest generation. From the basics, like setup and security, to the fun, like the supercool

Single Take mode, this book has you covered from the moment you take your new smartphone out of its shiny new box. Want to watch movies? Navigate your way around with GPS? Say hello to family and friends on social media? All the easy-to-follow are pages away! Configure and personalize your new phone Get going with the best features, apps, and games Shoot eye-popping photo and video with 30x zoom and nighttime mode Sync with your other devices Whatever you want to use it for gaming with friends, in-app conferencing or emailing for work, shooting home movies, sending witty Tweets—or even making phone calls—this friendly, no-nonsense how-t is the best guide to your galaxy. Enjoy! Dummies John Wiley & Sons professionals. Content is segmented into Channels and Topic Centers. InfoWorld also celebrates people, companies, and projects. Samsung Galaxy S8 For Dummies

## Routledge

Your guide to the new Samsung Galaxy Tab 4 NOOK Samsung Galaxy Tab 4 NOOK For Dummies provides you with all the information you need to get the most out of your NOOK tablet. You'll quickly get up to speed on the basics, like using the touchscreen technology, setting up tips and tricks that make it fast and fun wireless access, and performing software updates. Then you'll get introduced to the fun stuff: downloading and shopping for ebooks, using the built-in web browser, streaming videos from Netflix, Hulu, and other sources, and creating cool slideshows of photos from your digital camera. If that's not enough to pique your interest, you'll find out how to use the Android-based applications that come with the Samsung Galaxy Tab 4 NOOK, interact with the device using the built-in microphone, create your own e-books, <sup>O</sup>archive your e-books, and so much more! Bringing together the absolute best of two worlds, the Samsung Galaxy Tab 4 Nook is a co-branded e-reader tablet produced by Samsung and Barnes & Noble. By teaming up with a thriving hardware brand, the creators of the NOOK have been able to focus on developing a more competitive device, giving you a better-performing and sleeker user-experience. With the help of this book, you'll get expert guidance on

discovering everything this cool new tablet has to offer. Four-color design brings the information to life Offers clear instruction on navigating the touchscreen, browsing the web, and staying connected with email Covers the latest books, apps, magazines, and more Provides step-bystep guidance on streaming video, playing music, and reading e-books If you've just purchased this awesome new device and want to find out everything it can do for you, you'll find Samsung Galaxy Tab 4 NOOK For Dummies out of this world. DevOps Tools for Java Developers John Wiley & Sons PCMag.com is a leading authority on technology, delivering Labsbased, independent reviews of the latest products and services. Our expert industry analysis and practical solutions help you make better buying decisions and get more from technology.